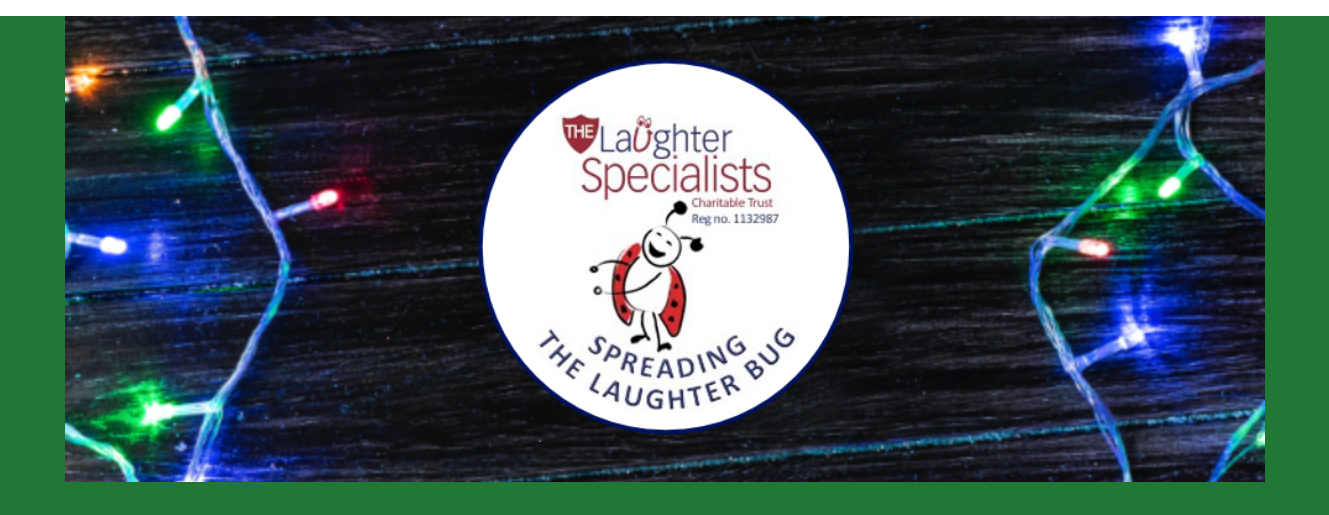

**HAVE YOU THOUGHT ABOUT A DONATION TO CHARITY INSTEAD** OF SENDING **CHRISTMAS CARDS THIS YEAR?** 

**MAKING A CONTRIBUTION TO OUR CHARITY** WILL HELP US REACH MORE CHILDREN WHO **NEED SOME LAUGHTERI** 

> TO FIND OUT MORE VISIT OUR WEBSITE: WWW.THELAUGHTERSPECIALISTS.CO.UK

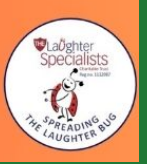

How many Christmas cards do you write every Christmas? A lot! Think how much time and money you would save if you considered making a donation to charity in lieu of sending Christmas cards. The cost of cards and postage alone may be enough for you to reconsider. As an alternative, you can pop a little note onto social media to say you won't be sending cards this year and instead give a donation to charity. If you do decide to make a donation, The Laughter Specialists would be very grateful for any donations. We've even included a

'Happy Christmas image' below that you can share on social media to tell your friends you have donated to us and not to look out for a Christmas card.

Of course, you may be seen to be a bah-humbug, but think of the impact of your gift and the difference it will make to many children's lives. Your donations allow The Laughter Specialists to continue their work and reach more children in need of our services. Make a child smile this Christmas!

Simply make a donation of whatever you would normally spend on Christmas cards, or whatever you wish to choose via our website. Or perhaps you would like to sign up to make a monthly donation - all the information is on our website. We will be so very grateful.

## [MAKE A DONATION](https://thelaughterspecialists.co.uk/donate/)

NO CARDS FROM ME THIS YEAR, BUT I HOPE **YOUR CHRISTMAS IS MERRY!** I'M DONATING THE MONEY I WOULD SPEND ON **CARDS AND POSTAGE TO** THE LAUGHTER SPECIALISTS TO ALLOW THEM TO CONTINUE THEIR AMAZING WORK **AND REACH MORE CHILDREN!** 

Sorry

**WWW.THELAUGHTERSPECIALISTS.CO.UK** 

## $\bullet$  $\lbrack \odot \rbrack$  $\blacksquare$

## **The Laughter Specialists**

17 Crawley Hobbs Close, CB11 4GB, Saffron Walden

You've received this email because you've subscribed to our newsletter.

**Unsubscribe** 

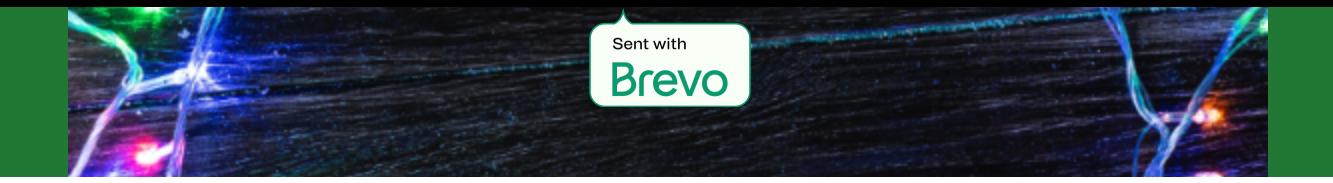